Документ подписан простой электронной подписью Информация о владельце: ФИО: Беспалов Владимир Алекса Министерство науки и высшего образования Российской Федерации Должность: Ректор МИЭТ Дата подписания: 01.09.2023 14:33:01 «Национальный исследовательский университет Уникальный программный ключ: ef5a4fe6ed0ffdf3f1a49d6ad1b49464dc1bf7354f736d76c8f8bea882b8d602

УТВЕРЖДАЮ Проректор по учебной работе И.Г. Игнатова  $-202$  r. **MIT. CERTIFYER** 

# РАБОЧАЯ ПРОГРАММА УЧЕБНОЙ ДИСЦИПЛИНЫ

«Схемотехника телекоммуникационных устройств: аналоговые устройства»

Направление подготовки - 11.03.02 «Инфокоммуникационные технологии и системы **СВЯЗИ»** 

Направленность (профиль) - «Сети и устройства инфокоммуникаций»

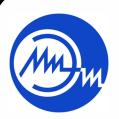

 ДОКУМЕНТ ПОДПИСАН ЭЛЕКТРОННОЙ ПОДПИСЬЮ

Сертификат: 021B3F91004AAD61874DBC90987DB30618 Владелец: Беспалов Владимир Александрович Действителен: с 17.06.2021 до 17.06.2022

Москва 2020

### **1. ПЕРЕЧЕНЬ ПЛАНИРУЕМЫХ РЕЗУЛЬТАТОВ ОБУЧЕНИЯ**

Дисциплина участвует в формировании следующих компетенций образовательных программ:

**Компетенция ПК-3** «Способен применять современные теоретические и экспериментальные методы исследования для создания новых перспективных инструментов» **сформулирована на основе профессионального стандарта 06.007** «Инженер-проектировщик в области связи (телекоммуникаций)».

**Обобщенная трудовая функция В** Разработка проектной и рабочей документации по оснащению объектов системами связи, телекоммуникационными системами и системами подвижной радиосвязи.

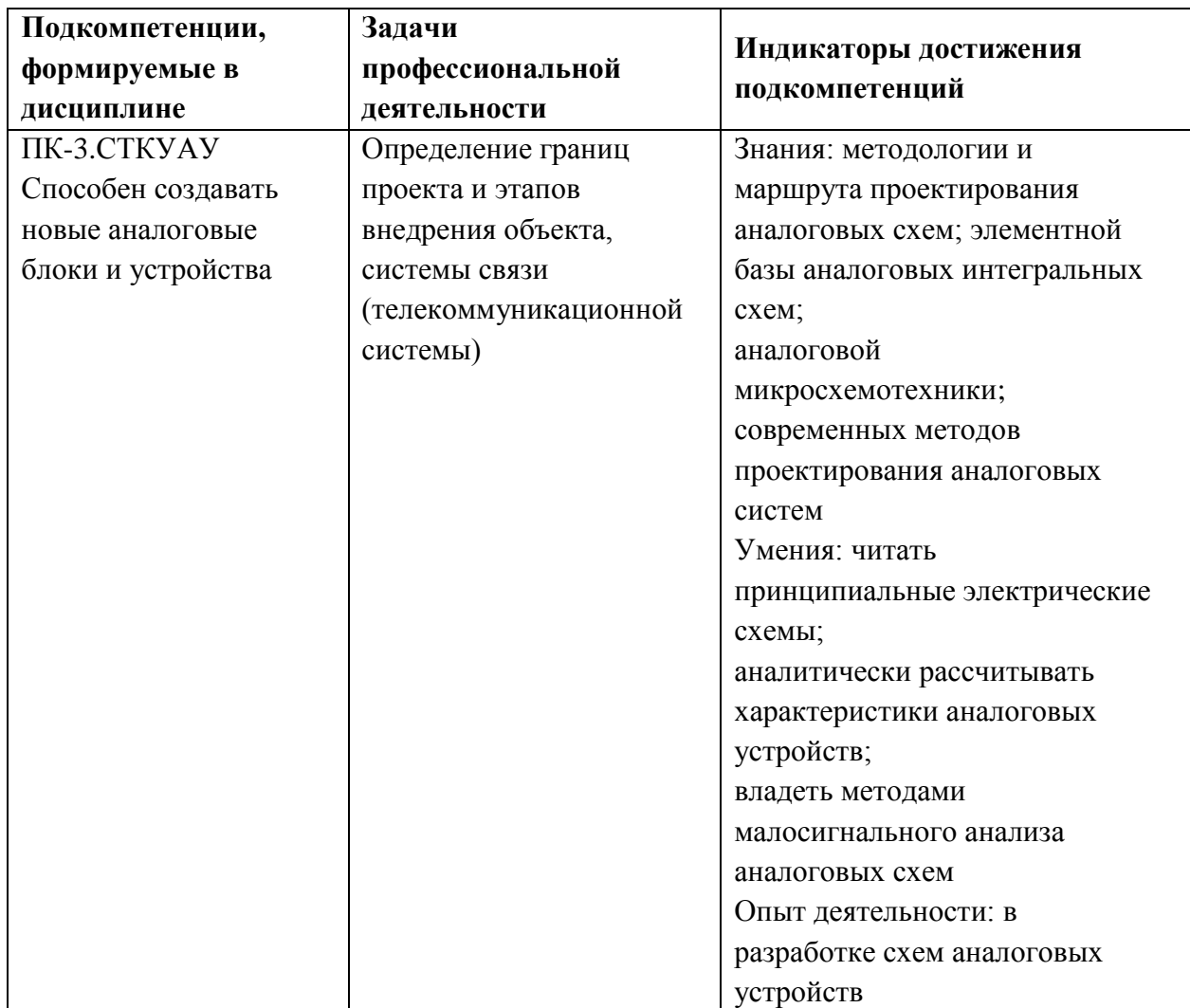

**Трудовая функция** B/04.6 Выполнение специальных расчетов.

# **2. МЕСТО ДИСЦИПЛИНЫ В СТРУКТУРЕ ОБРАЗОВАТЕЛЬНОЙ ПРОГРАММЫ**

Дисциплина входит в часть, формируемую участниками образовательных отношений Блока 1 «Дисциплины (модули)» образовательной программы.

Входные требования к дисциплине:

Изучению модуля предшествует формирование компетенций в дисциплинах: Теория электрических цепей, Электроника.

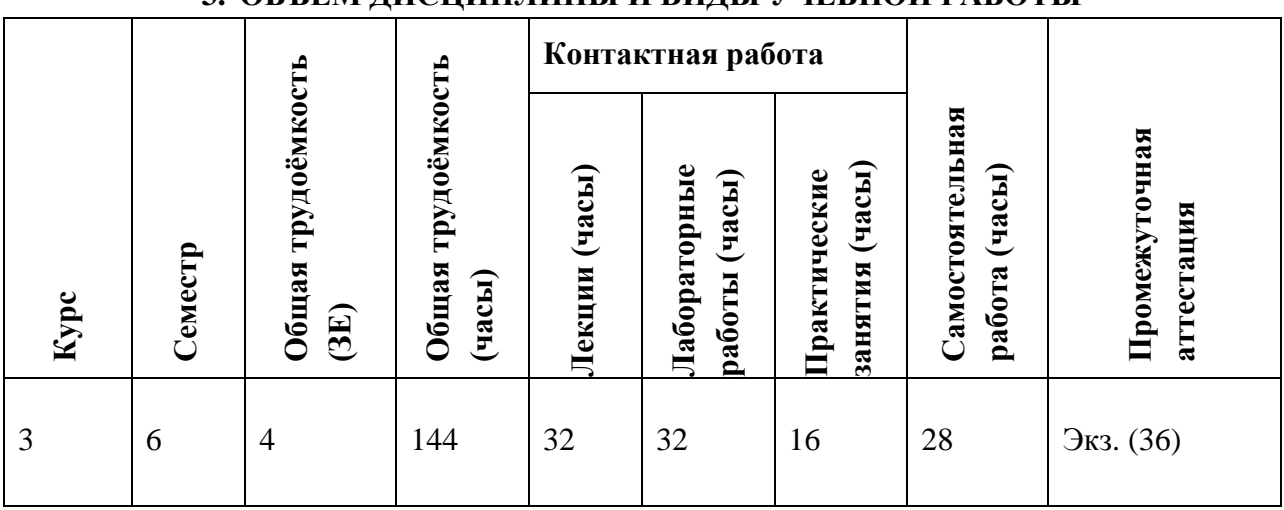

# **3. ОБЪЕМ ДИСЦИПЛИНЫ И ВИДЫ УЧЕБНОЙ РАБОТЫ**

# **4. СОДЕРЖАНИЕ ДИСЦИПЛИНЫ**

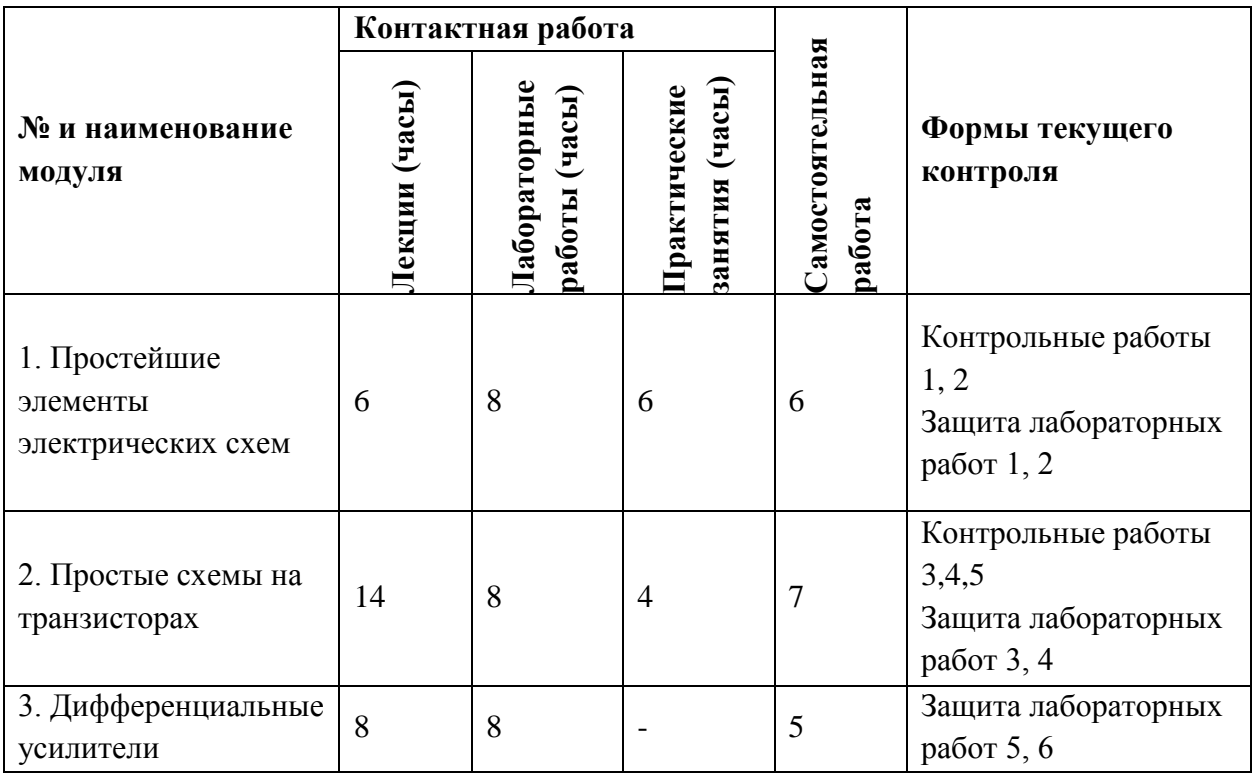

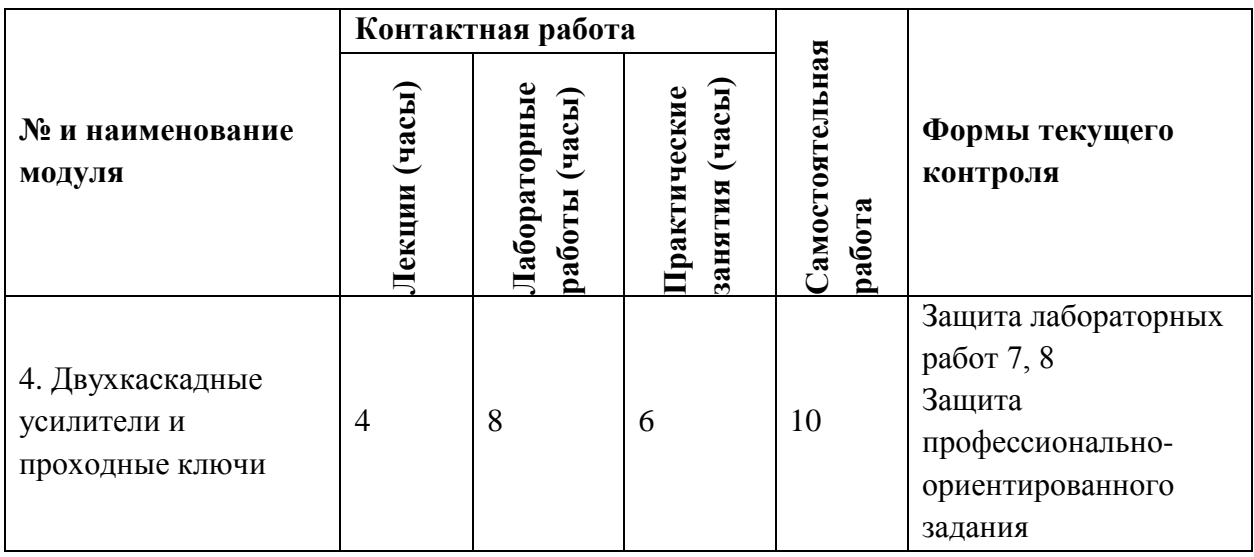

# **4.1. Лекционные занятия**

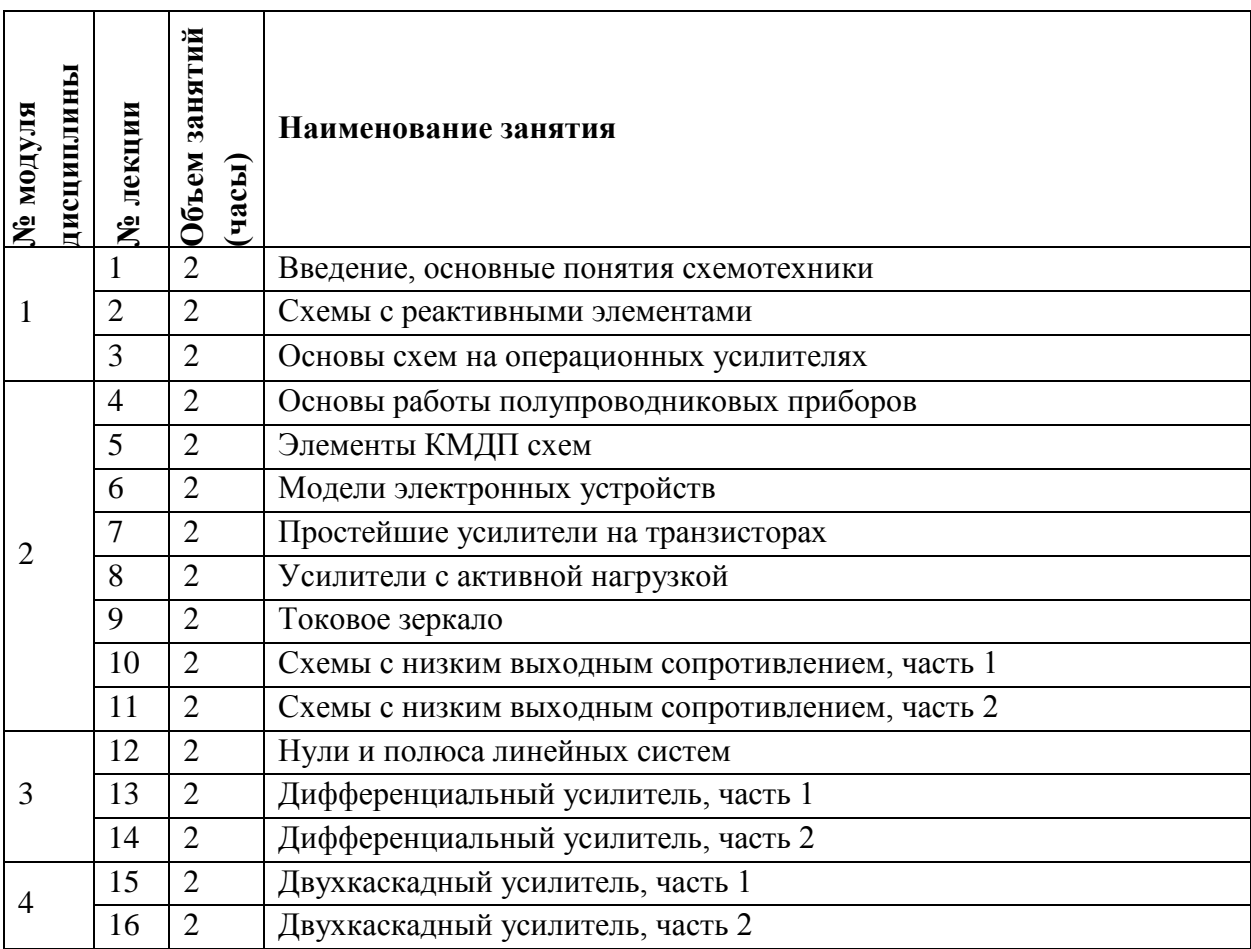

# **4.2. Практические занятия**

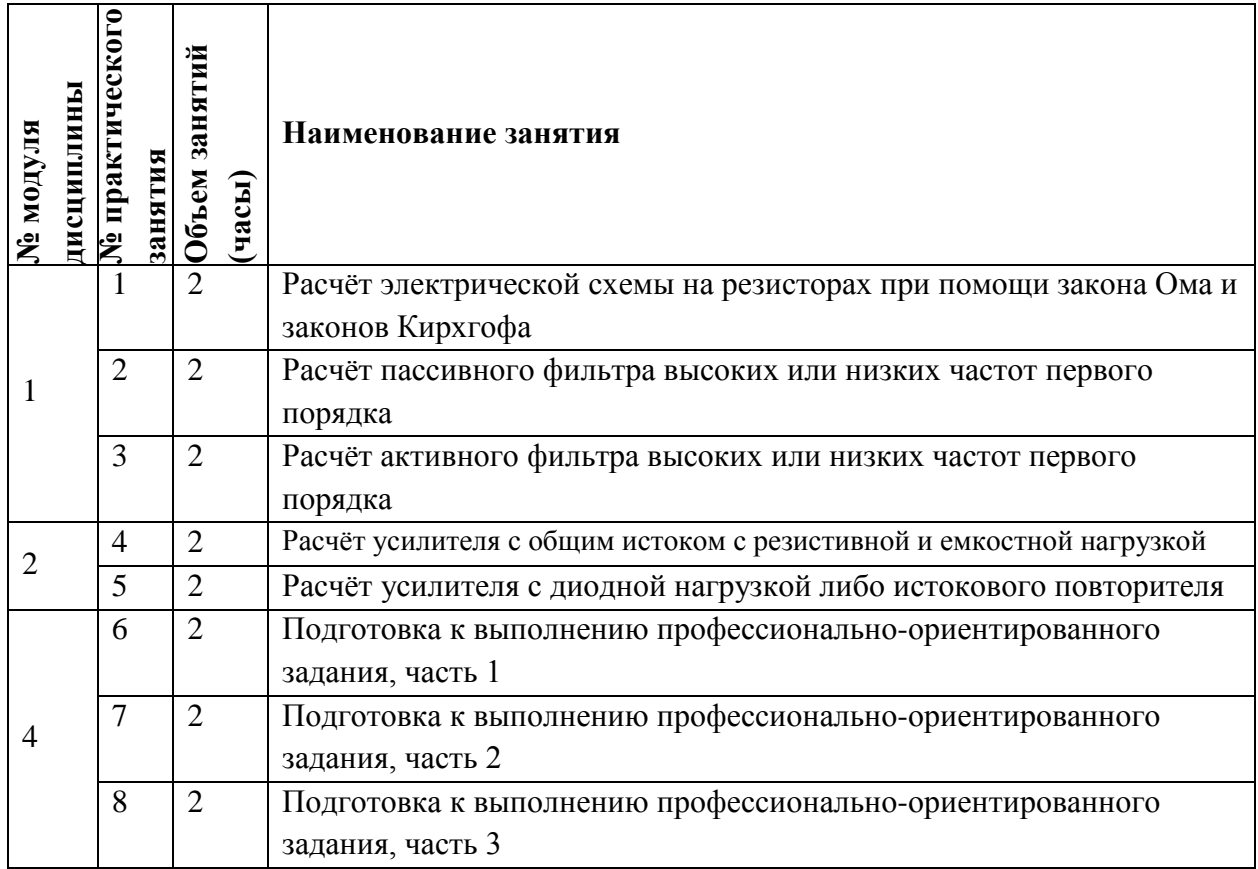

# **4.3. Лабораторные работы**

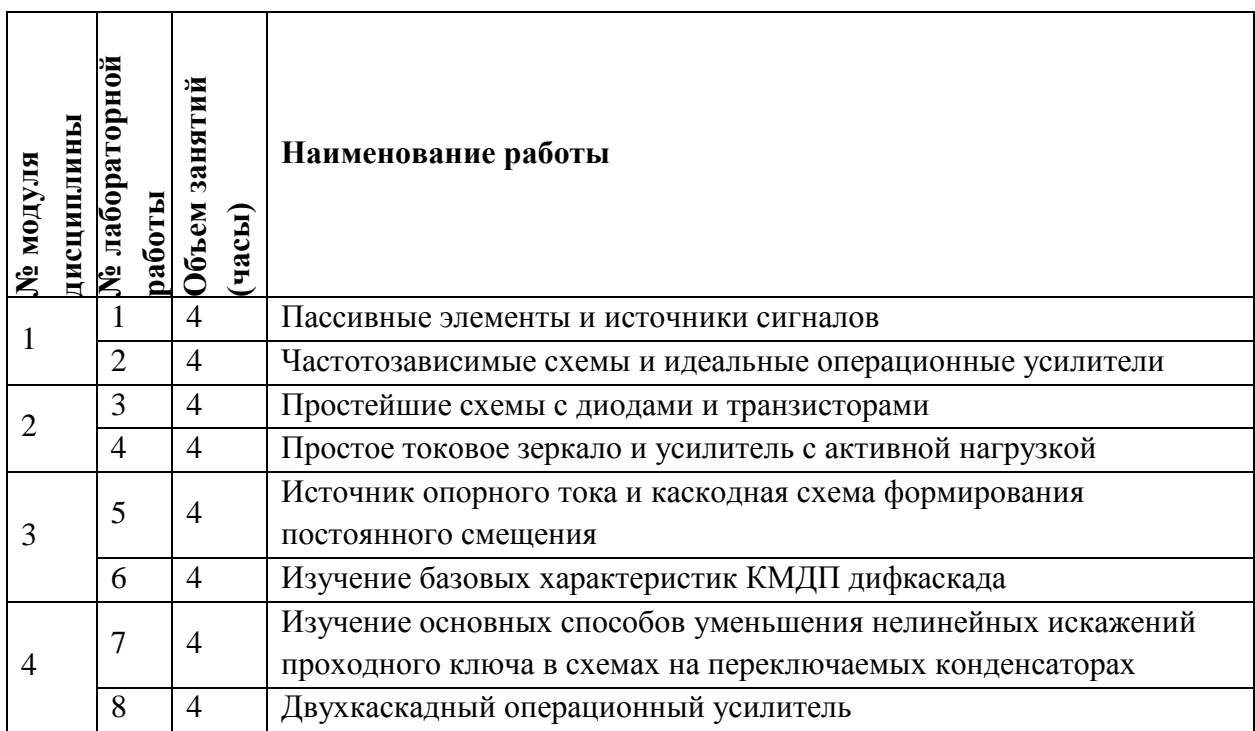

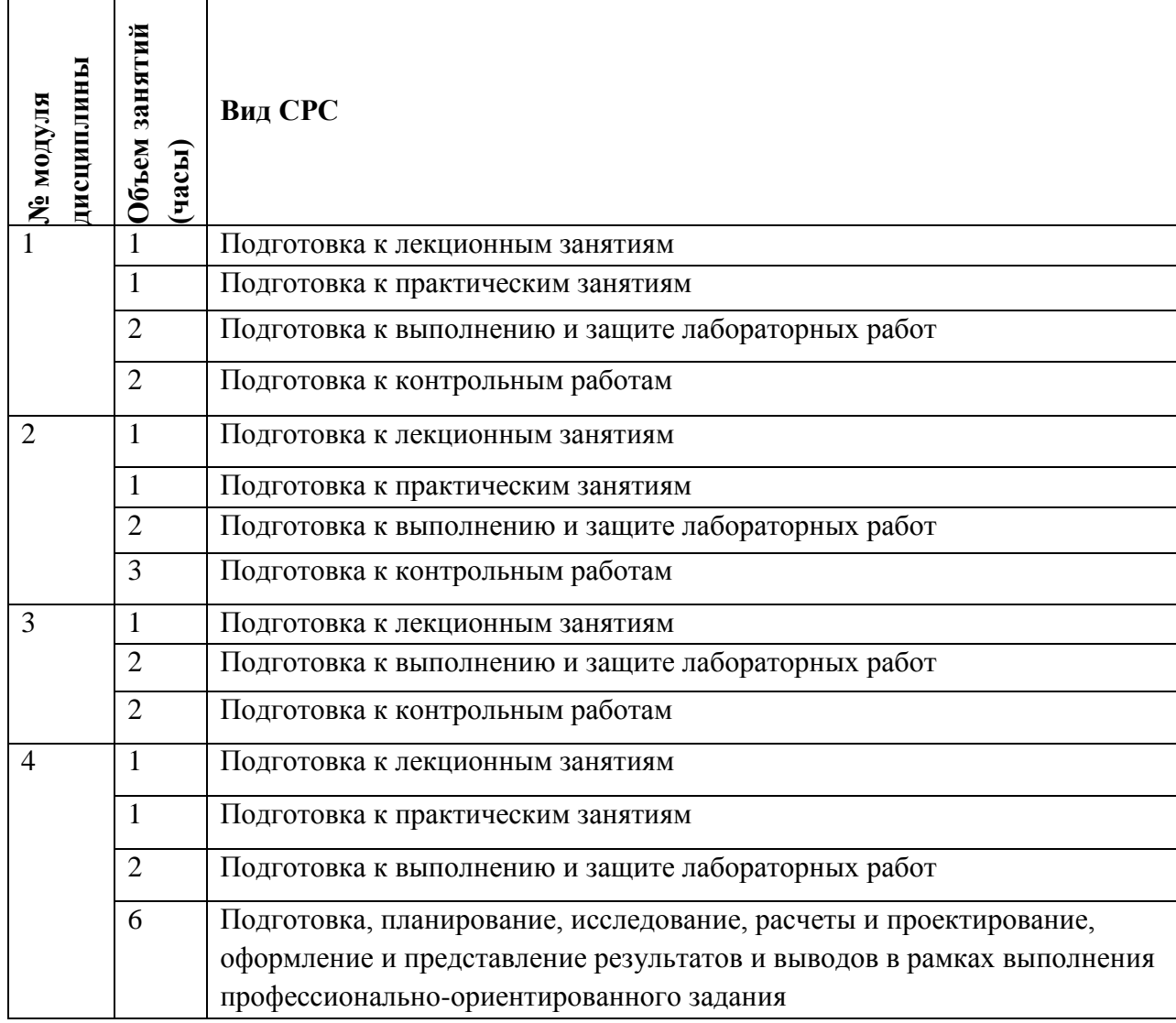

#### **4.4. Самостоятельная работа студентов**

# **4.5. Примерная тематика курсовых работ (проектов)**

### Не предусмотрены

# **5. ПЕРЕЧЕНЬ УЧЕБНО-МЕТОДИЧЕСКОГО ОБЕСПЕЧЕНИЯ ДЛЯ САМОСТОЯТЕЛЬНОЙ РАБОТЫ**

Учебно-методическое обеспечение для самостоятельной работы студентов в составе УМК дисциплины (ОРИОКС// URL: [http://orioks.miet.ru/\)](http://orioks.miet.ru/):

### **Модуль 1**

 Для подготовки к лекционным занятиям: иллюстрации к лекциям, литература, приведенная в разделе 6 РПД

 $\checkmark$  Для подготовки к практическим занятиям: литература, приведенная в разделе 6 РПД

 Для подготовки к выполнению и защите лабораторных работ: методическое пособие к лабораторным работам

## **Модуль 2**

 Для подготовки к лекционным занятиям: иллюстрации к лекциям, литература, приведенная в разделе 6 РПД

 $\checkmark$  Для подготовки к практическим занятиям: литература, приведенная в разделе 6 РПД

 Для подготовки к выполнению и защите лабораторных работ: методическое пособие к лабораторным работам

### **Модуль 3**

 Для подготовки к лекционным занятиям: иллюстрации к лекциям, литература, приведенная в разделе 6 РПД

 Для подготовки к выполнению и защите лабораторных работ: методическое пособие к лабораторным работам

### **Модуль 4**

 Для подготовки к лекционным занятиям: иллюстрации к лекциям, литература, приведенная в разделе 6 РПД

 $\checkmark$  Для подготовки к практическим занятиям: литература, приведенная в разделе 6 РПД

 Для подготовки к выполнению и защите лабораторных работ: методическое пособие к лабораторным работам

 Для выполнения профессионально-ориентированного задания: Рекомендации по выполнению профессионально-ориентированного задания, материалы практических занятий, конспекты лекций, литература, приведенная в разделе 6 РПД

# **6. ПЕРЕЧЕНЬ УЧЕБНОЙ ЛИТЕРАТУРЫ**

### **Литература**

1. Новожилов, О. П. Электроника и схемотехника : В 2-х ч. : учебник для академического бакалавриата. Ч. 1 / О. П. Новожилов. - Москва : Юрайт, 2019. - 382 с. - URL: https://urait.ru/bcode/434561 (дата обращения: 21.12.2020). - ISBN 978-5-534-03513-1.

2. Купцов, С. В. Практическая схемотехника : учебное пособие / С. В. Купцов, В. Т. Николаев, В. Н. Тикменов; под редакцией В. Н. Тикменова; рецензент В. Б. Топильский, А. В. Щагин. - Москва : Физматлит, 2016. - 296 с. - URL: https://e.lanbook.com/book/91152 (дата обращения: 21.12.2020). - ISBN 978-5-9221-1670-1.

### **Дополнительная литература**

1. Телекоммуникационные системы на кристалле : Учеб. пособие. Ч. 3 : Проектирование радиочастотных КМДП ИМС / В.В. Баринов, Ю.В. Круглов, К.М. Ломовская [и др.]; М-во образования и науки РФ, МГИЭТ(ТУ); Под ред. В.В. Баринова. - М. : МИЭТ, 2010. - 188 с. - ISBN 978-5-7256-0613-3.

### **Нормативная литература**

1. ГОСТ 18725-83 Микросхемы интегральные. Общие технические условия. Введен 01.01.1985. − М.: Издательство стандартов, 1991. − URL: https://docs.cntd.ru/document/1200016189 (дата обращения 21.12.2020).

2. ГОСТ 19799-74 Микросхемы интегральные аналоговые. Методы измерения электрических параметров и определения характеристик. Введен 01.01.1976. – М.: ИПК Издательство стандартов, 1999. – URL: https://docs.cntd.ru/document/1200016775 (дата обращения 21.12.2020).

3. ГОСТ 23089.0-78 Микросхемы интегральные. Общие требования при измерении электрических параметров операционных усилителей и компараторов напряжения. Введен 01.07.79. − М.: Издательство стандартов, 1991. − URL: https://docs.cntd.ru/document/1200017132 (дата обращения 21.12.2020).

#### **Периодические издания**

1. IEEE Circuits and systems Magazine / Institute of Electrical and Electronics Engineers. - USA : IEEE CAS, 2001. - URL: https://ieeexplore.ieee.org/xpl/RecentIssue.jsp?punumber=7384 (дата обращения: 21.12.2020). - Режим доступа: по подписке. - ISSN 1531-636X (Print); 1558-0830 (Online).

2. IEEE Journal of Solid-state circuits / Institute of Electrical and Electronics Engineers. - USA : IEEE SSCS, 1966. - URL: https://ieeexplore.ieee.org/xpl/RecentIssue.jsp?punumber=4 (дата обращения: 21.12.2020). - Режим доступа: по подписке. - ISSN 0018-9200 (Print); 1558- 173X (Online).

# **7. ПЕРЕЧЕНЬ ПРОФЕССИОНАЛЬНЫХ БАЗ ДАННЫХ, ИНФОРМАЦИОННЫХ СПРАВОЧНЫХ СИСТЕМ**

1. ФГУП ВНИИФТРИ: научно-исследовательский институт физико-технических и радиотехнических измерений: сайт. – URL: http://www.vniiftri.ru (дата обращения: 21.12.2020).

2. Scopus: экспертно кураторская база данных рефератов и цитат: сайт. – Elsevier, 2020. - URL: http://www.scopus.com (дата обращения: 21.12.2020).

3. eLIBRARY.RU: Научная электронная библиотека: cайт. - Москва, 2000. - URL: https://www.elibrary.ru/defaultx.asp (дата обращения: 21.12.2020). - Режим доступа: для зарегистрированных пользователей.

4. IEEE/IET Electronic Library (IEL) = IEEE Xplore: Электронная библиотека. - USA; UK, 1998. - URL: https://ieeexplore.ieee.org/Xplore/home.jsp (дата обращения: 21.12.2020). - Режим доступа: из локальной сети НИУ МИЭТ в рамках проекта "Национальная подписка".

5. Международный союз электросвязи: специализированное учреждение ООН: сайт. – URL: https://www.itu.int/ru/Pages/default.aspx (дата обращения: 21.12.2020). - Режим доступа: свободный.

6. 3GPP: Партнерский проект 3-го поколения: сайт. – URL: https://www.3gpp.org/ (дата обращения: 21.12.2020).

### **8. ОБРАЗОВАТЕЛЬНЫЕ ТЕХНОЛОГИИ**

В ходе реализации обучения используется смешанное обучение.

Освоение образовательной программы обеспечивается ресурсами электронной информационно-образовательной среды ОРИОКС.

Применяются следующие модели обучения: модель перевѐрнутого класса, виртуальная модель.

Для взаимодействия студентов с преподавателем используются сервисы обратной связи: раздел ОРИОКС «Домашние задания», форум в MOODLe, электронная почта, мессенджеры и социальные сети, система Canvas LMS.

В процессе обучения при проведении занятий и для самостоятельной работы используются внутренние электронные ресурсы.

При проведении занятий и для самостоятельной работы используются внешние электронные ресурсы в формах: внешних онлайн-курсов: выравнивающий курс «Основы электротехники и электроники» на платформе Открытое образование https://openedu.ru/course/urfu/ELB/.

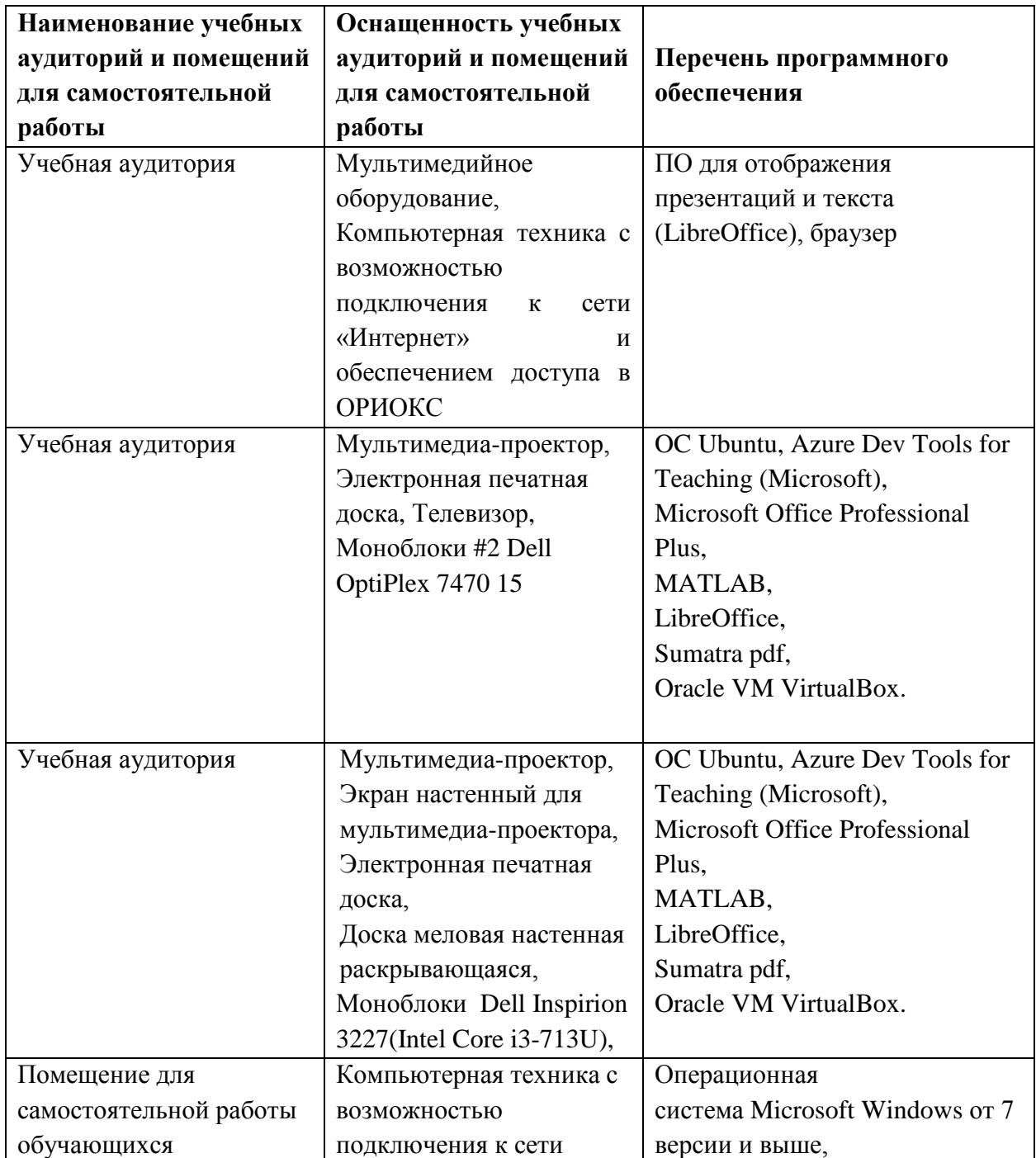

# **9. МАТЕРИАЛЬНО-ТЕХНИЧЕСКОЕ ОБЕСПЕЧЕНИЕ ДИСЦИПЛИНЫ**

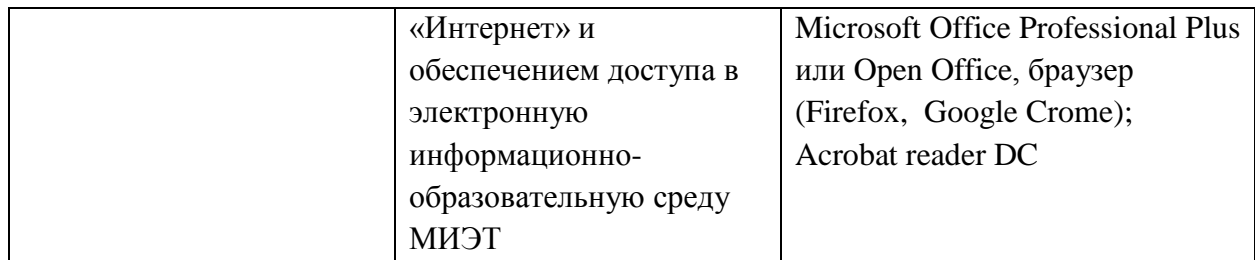

## **10. ФОНДЫ ОЦЕНОЧНЫХ СРЕДСТВ ДЛЯ ПРОВЕРКИ СФОРМИРОВАННОСТИ КОМПЕТЕНЦИЙ/ПОДКОМПЕТЕНЦИЙ**

ФОС по компетенции/подкомпетенции **ПК-3.СТКУАУ** «Способен создавать новые аналоговые блоки и устройства».

Фонд оценочных средств представлен отдельным документом и размещен в составе УМК дисциплины электронной информационной образовательной среды ОРИОКС// URL:<http://orioks.miet.ru/>**.**

# **11. МЕТОДИЧЕСКИЕ УКАЗАНИЯ ДЛЯ ОБУЧАЮЩИХСЯ ПО ОСВОЕНИЮ ДИСЦИПЛИНЫ**

#### **11.1. Особенности организации процесса обучения**

По дисциплине подготовлены краткие конспекты лекций в виде презентационного материала и подготовлена рекомендуемая литература, указанная в разделе 6. Знакомство с этими материалами позволяет заранее ознакомиться с основными положениями предстоящей лекции и активно задавать конкретные вопросы при ее изложении.

Для успешной подготовки к семинару студенты должны дома подготовить к занятию 3–4 примера формулировки темы исследования, представленного в монографиях, научных статьях, отчетах. Затем они самостоятельно осуществляют поиск соответствующих источников, определяют актуальность конкретного исследования процессов и явлений, выделяют основные способы доказательства авторами научных работ ценности того, чем они занимаются.

Во время подготовки к лабораторным занятиям студенты должны подготовить конспекты, где должны быть четко прописаны цели и задачи выполняемой работы, основные методы и алгоритмы проведения исследования, должна быть проанализирована планируемая к использованию аппаратура и программное обеспечение. Должен быть прописан план выполнения работы с перечислением всех анализируемых характеристики. Допускается использовать один конспект на подгруппу студентов, определенных заранее.

Защита лабораторных работ направлена на систематизацию и закрепление полученных теоретических знаний и практических умений обучающихся. Самостоятельная работа по подготовке к защите лабораторной работы включает в себя:

- изучение конспектов лекций и лабораторной работы, раскрывающих материал, закрепляемый на лабораторной работе;

- повторение учебного материла, полученного при подготовке к лабораторной работе и во время еѐ выполнения;

- анализ проведенных при выполнении лабораторной работы действий и полученных результатов.

Контрольная работа назначается после изучения определенного раздела (разделов) дисциплины и представляет собой совокупность развернутых ответов или решенных задач. Самостоятельная подготовка к контрольной работе включает в себя:

- изучение конспектов лекций, раскрывающих материал, знание которого проверяется контрольной работой:

- повторение учебного материала, полученного при подготовке к практическим занятиям и во время их проведения;

- изучение дополнительной литературы, в которой конкретизируется содержание проверяемых знаний:

- составление в мысленной форме ответов на поставленные в контрольной работе вопросы;

- формирование психологической установки на успешное выполнение всех заданий.

Выполнение профессионально-ориентированного задания требует от студента умения анализировать большой объем неупорядоченной информации, принятие решений в условиях недостаточной информации. Задание формулируется на основе практических проблемных ситуаций - кейсов, связанных с конкретными профессиональными действиями. Задание выдается согласно индивидуальным вариантам каждому студенту в середине семестра. Защита профессионально-ориентированного задания производится на 17 неделе.

#### 11.2. Система контроля и оценивания

Для оценки успеваемости студентов по дисциплине используется накопительная балльная система.

Для оценки успеваемости студентов по дисциплине используется накопительная балльная система.

Баллами оцениваются: выполнение каждого контрольного мероприятия в семестре (в сумме 70 баллов), и сдача экзамена (30 баллов). По сумме баллов выставляется итоговая оценка по предмету.

По сумме баллов выставляется итоговая оценка по предмету. Структура и график контрольных мероприятий доступен в ОРИОКС// URL: http://orioks.miet.ru/.

#### РАЗРАБОТЧИК:

 $\mathcal{C}$ Доцент кафедры ТКС, к.т.н., /А.Г. Тимошенко/

Рабочая программа дисциплины «Схемотехника телекоммуникационных устройств: аналоговые устройства» по направлению подготовки 11.03.02 «Инфокоммуникационные технологии и системы связи», направленности (профилю) «Сети и устройства инфокоммуникаций» разработана на кафедре ТКС и утверждена на заседании кафедры  $25.12$  2020 года, протокол № 6

Заведующий кафедрой ТКС

А.А. Бахтин/

#### ЛИСТ СОГЛАСОВАНИЯ

Рабочая программа согласована с Центром подготовки к аккредитации и независимой оценки качества

 $\sqrt{\frac{M_{\text{M}}}{M_{\text{M}}}}$  Никулина / Начальник АНОК

Рабочая программа согласована с библиотекой МИЭТ

Директор библиотеки  $\frac{\partial \nu \gamma}{\partial \psi}$  / Т.П. Филиппова /